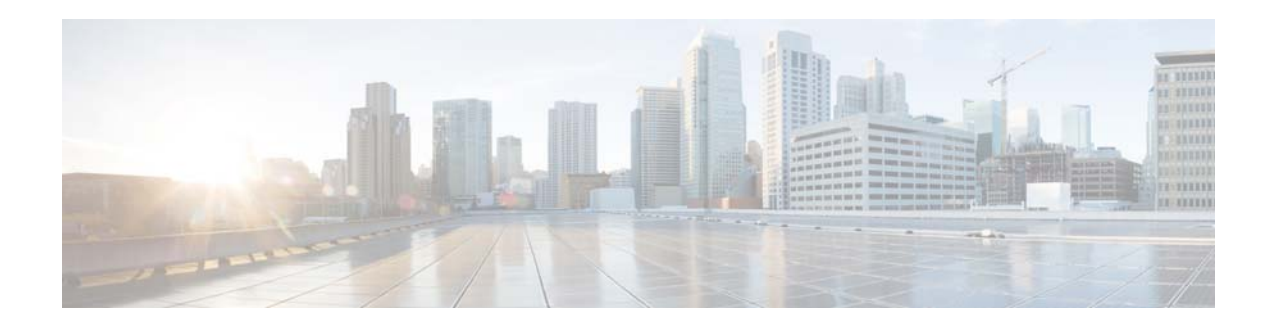

## **F Commands**

This chapter describes the Cisco NX-OS Hot Standby Router Protocol (HSRP) commands that begin with F.

## **feature hsrp**

To enter Hot Standby Router Protocol (HSRP) configuration mode and enable HSRP, use the **feature hsrp** command. To disable HSRP, use the **no** form of this command.

**feature hsrp**

**no feature hsrp**

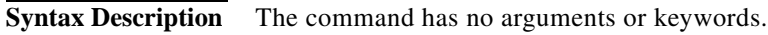

**Command Default** Disabled

**Command Modes** Global configuration mode

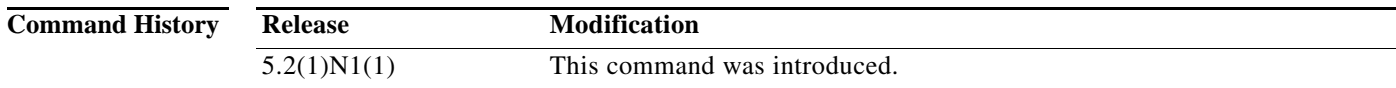

**Usage Guidelines** You must enable the HSRP feature before you can configure HSRP.

**Note** In Cisco NX-OS Release 5.2(1)N1(1), a software upgrade on the Cisco Nexus 5548 switch and the Cisco Nexus 5596 switch that has the Layer 3 features enabled is disruptive. You must reload the switch and the Cisco Nexus 2000 Series Fabric Extender.

This command does not require a license.

**Examples** This example shows how to enable HSRP on the switch:

switch# **configure terminal** switch(config)# **feature hsrp** switch(config)#

This example shows how to disable HSRP:

switch# **configure terminal** switch(config)# **no feature hsrp** switch(config)#

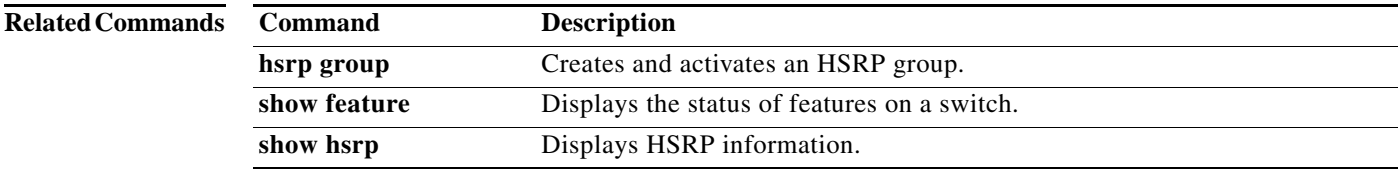